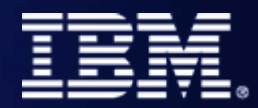

#### IBM SOA

# WebSphere Transformation Extender

**WebSphere's Universal Transformation Engine for the Enter** 

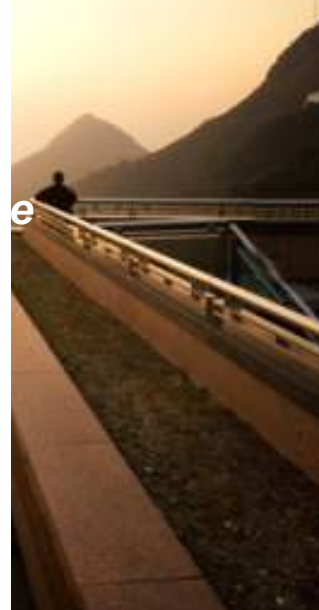

**Saad BENACHI** WebSphere Tech Sales

Saad.benachi@fr.ibm.com

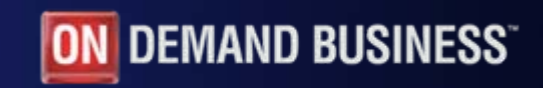

© 2006 IBM Corporation

# Agenda

- $\blacktriangleright$  Présentation générale de WebSphere Tranformation Extender (TX)
	- $\overline{\phantom{a}}$ Transformation universelle
	- Fonctionnalités clés
	- $\mathcal{L}_{\mathcal{A}}$ **Historique**
	- Valeur apportée à nos clients
- ▶ WebSphere TX Architecture & Déploiement
- Þ. Comment développer une interface WebSphere TX
- $\blacktriangleright$ Conclusion

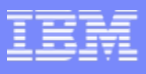

## Qu'est-ce que IBM® WebSphere® TX fait?

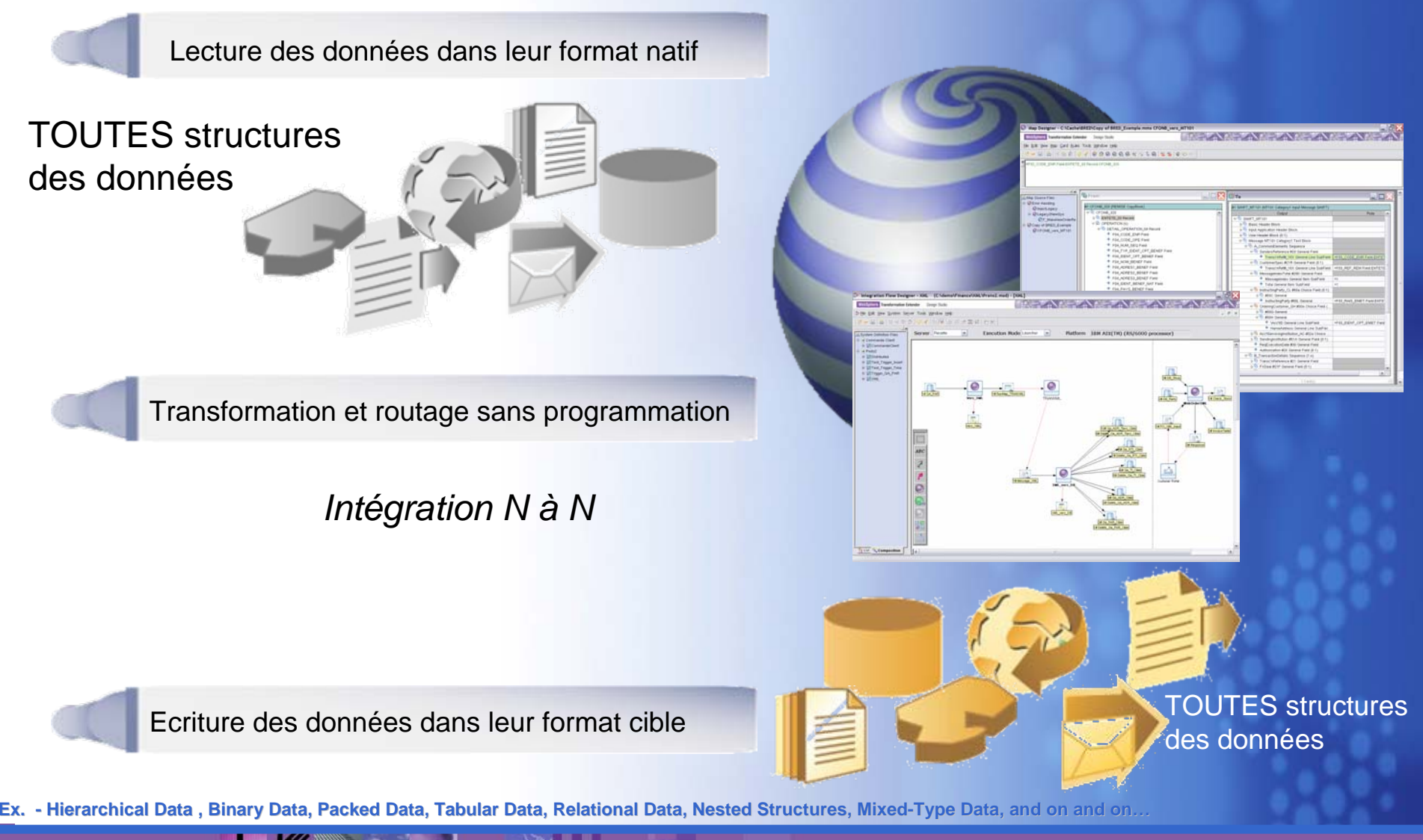

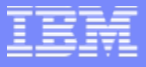

Vision de Transformation - Simplifié

**Transformer - tout** 

**Transformer - partout** 

**Transformer** – tout le monde

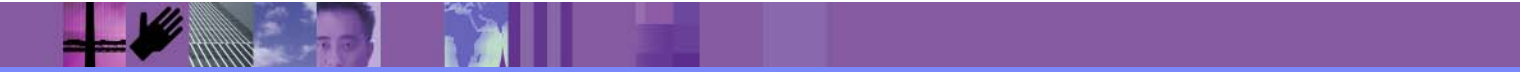

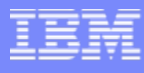

## What is the problem of Transformation

*Processing Information with all the business rules and usage mechanisms in tact…*

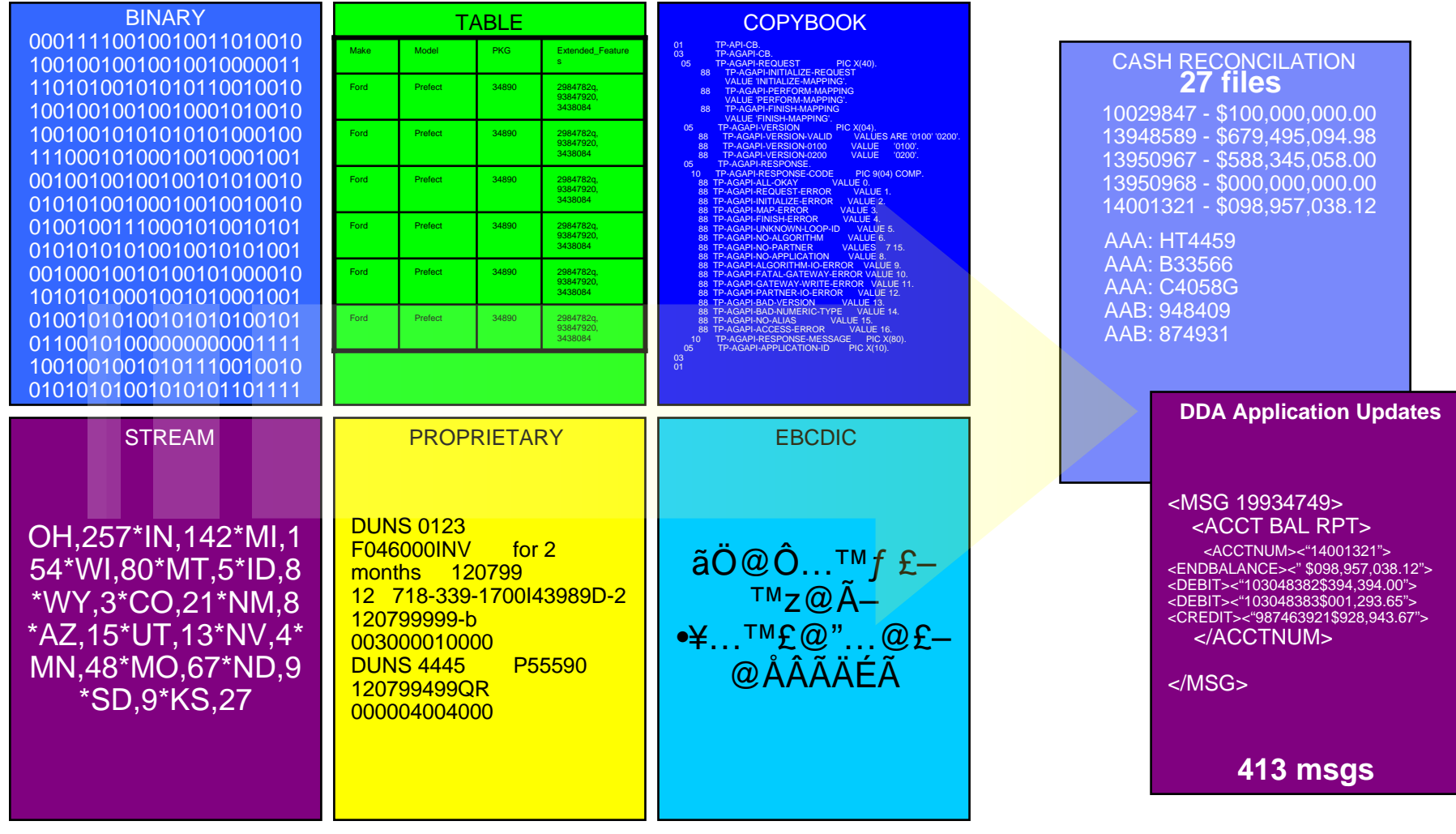

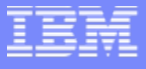

### Qu'est-ce qui rend WebSphere TX différent?

**Moteur unique, Multiples modes d'exécution**

**WebSphere TX WebSphere TX**

**Validation dedonnées automatique au cours de traitement**

**D éveloppement veloppement graphique graphique sans codage manuel codage manuel** **Transformations complexes de forts volumes**

**Supporte toutes structures de données en format natif**

■ Unix

 $\blacksquare$  Linux

■ z/OS

– Batch

– CICS

– IMS

## Un Moteur, Multiples Méthodes d'Invocation

 $\mathcal{L}_{\mathcal{A}}$ WebSphere TX peut être déployé dans les environnements divers

- $\blacksquare$  ESB
- SOA
- $\mathcal{L}_{\mathcal{A}}$  Web Services■ Windows
- $\mathbb{R}^n$ SOAP
- $\mathcal{L}_{\mathcal{A}}$ EJB
- $\mathcal{L}_{\mathcal{A}}$ **HTTP**
- Event driven
- $\blacksquare$  Batch– USS
- $\mathcal{L}_{\mathcal{A}}$ Java
- $\mathbf{r}$  $C/C++$
- $\blacksquare$ **COBOL**
- 30+ Adapters
- $\mathbb{R}^n$ ETL
- $\mathcal{C}$ Data quality
- $\mathbb{R}^n$ **Enterprise Applications**
- Application Servers
- WebSphere Message Broker
- $\mathcal{C}$ WebSphere ESB
- $\mathbb{R}^n$ WebSphere Process Server
- $\mathcal{L}_{\mathcal{A}}$ WebSphere Partner Gateway
- П WebSphere Application Server
- WebSphere DataStage

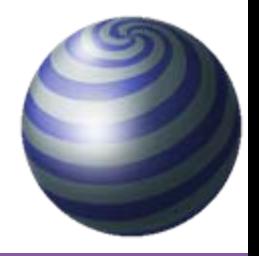

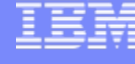

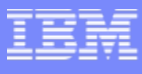

# WebSphere TX Packs et Accélérateurs

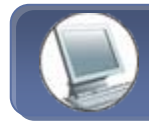

#### **Financial Services**

#### **SWIFTNetSWIFTNet Funds**

- Many Services Based Solutions
	- **SEPA** $FIX$
	-
	- FedWire, CHIPs
	- NACHA
	- BAI, BAI2
	- AL3
	- ACORD
	- $E$ fc.

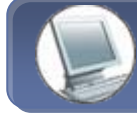

#### **CPG, Manufacturing**

- **ERP/CRM Integration** EDI (ANSI X12)
- **-TRADACOMS**
- ODETTE
- **EDIFACT**
- Many Services Based Solutions

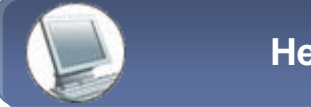

#### **Health Care**

#### HIPAANCPDP $-HI$  7 Many Services Based Solutions HealthCare HubPayment Processing

Clearing House Processing

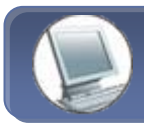

#### **Embedded Software**

- **-Integration to the Enterprise as** an embedded service
- Telecom
- Enterprise Apps
- Shop Floor Systems, etc…

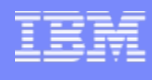

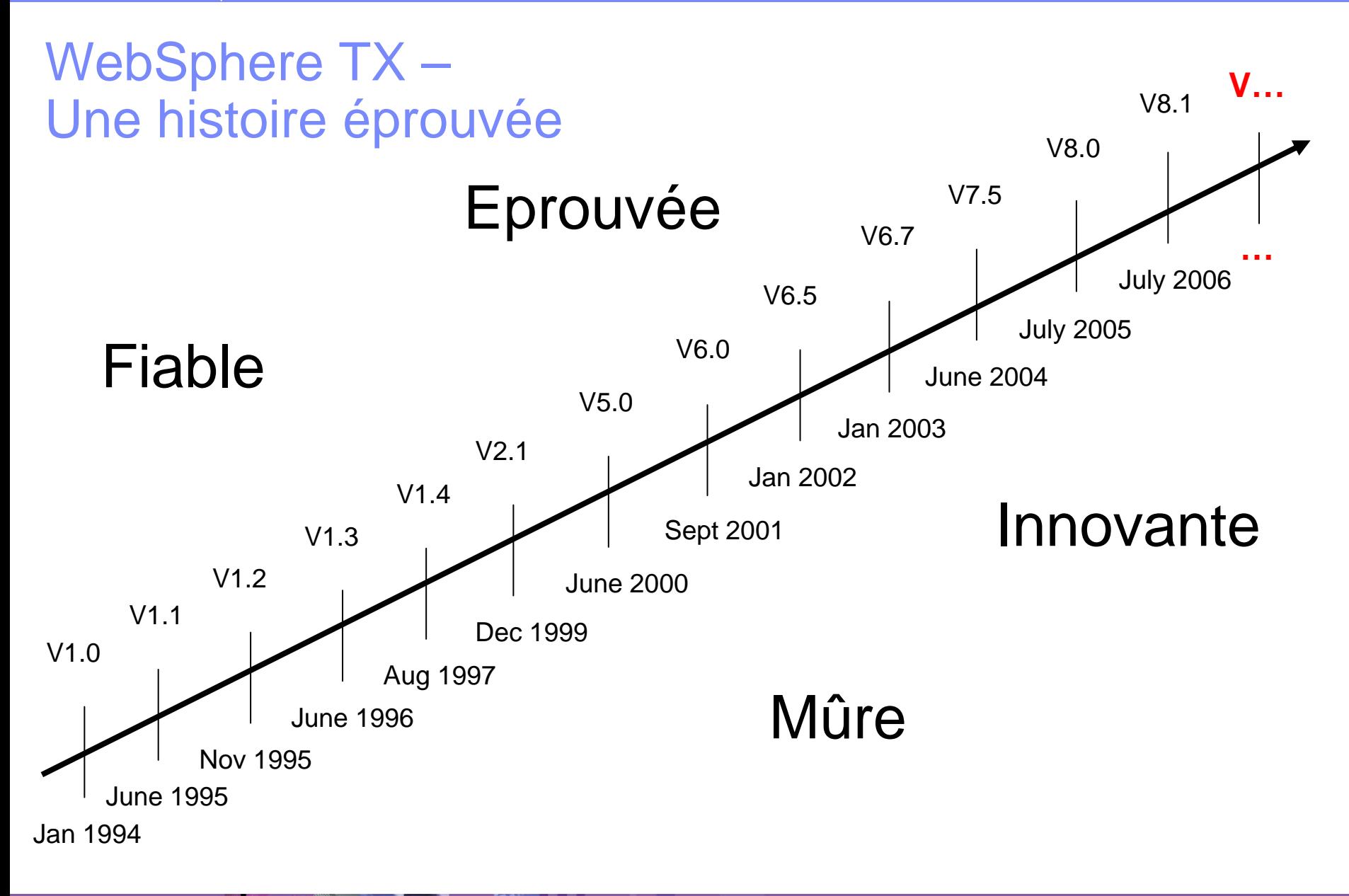

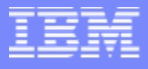

## Gestion des flux importants…

- $\mathcal{L}_{\mathcal{A}}$  On average, over U.S. \$3T\* in transactions flows through WebSphere TX on a daily basis
	- ▶ Major Stock exchanges
	- ▶ 9 of 10 Major U.S. Financial Firms
	- ▶ 75% of BC/BS claims
	- ▶ 6 of 10 Major Insurance Firms
	- ▶ 3 of 3 Top U.S. Pharmacy Benefits Providers
	- ▶ 6 of 6 Top Global Banks
	- ▶ 6 of 10 Top U.S. Banks, 4 of 5 UK Top UK Banks
	- ▶ Major Global and National Telecoms
	- $\blacktriangleright$  and on and on

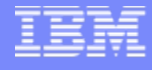

### Références WebSphere TX

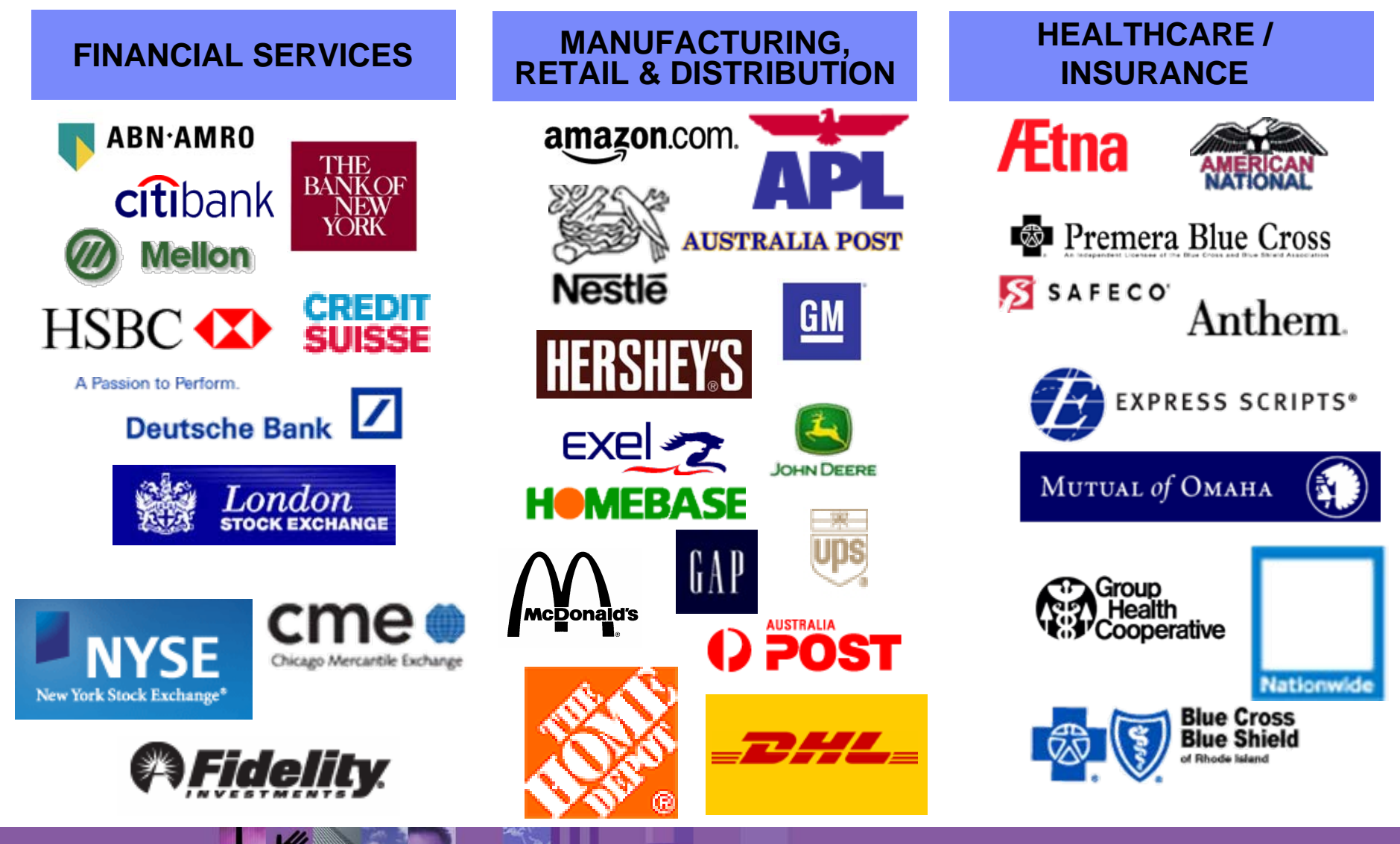

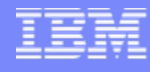

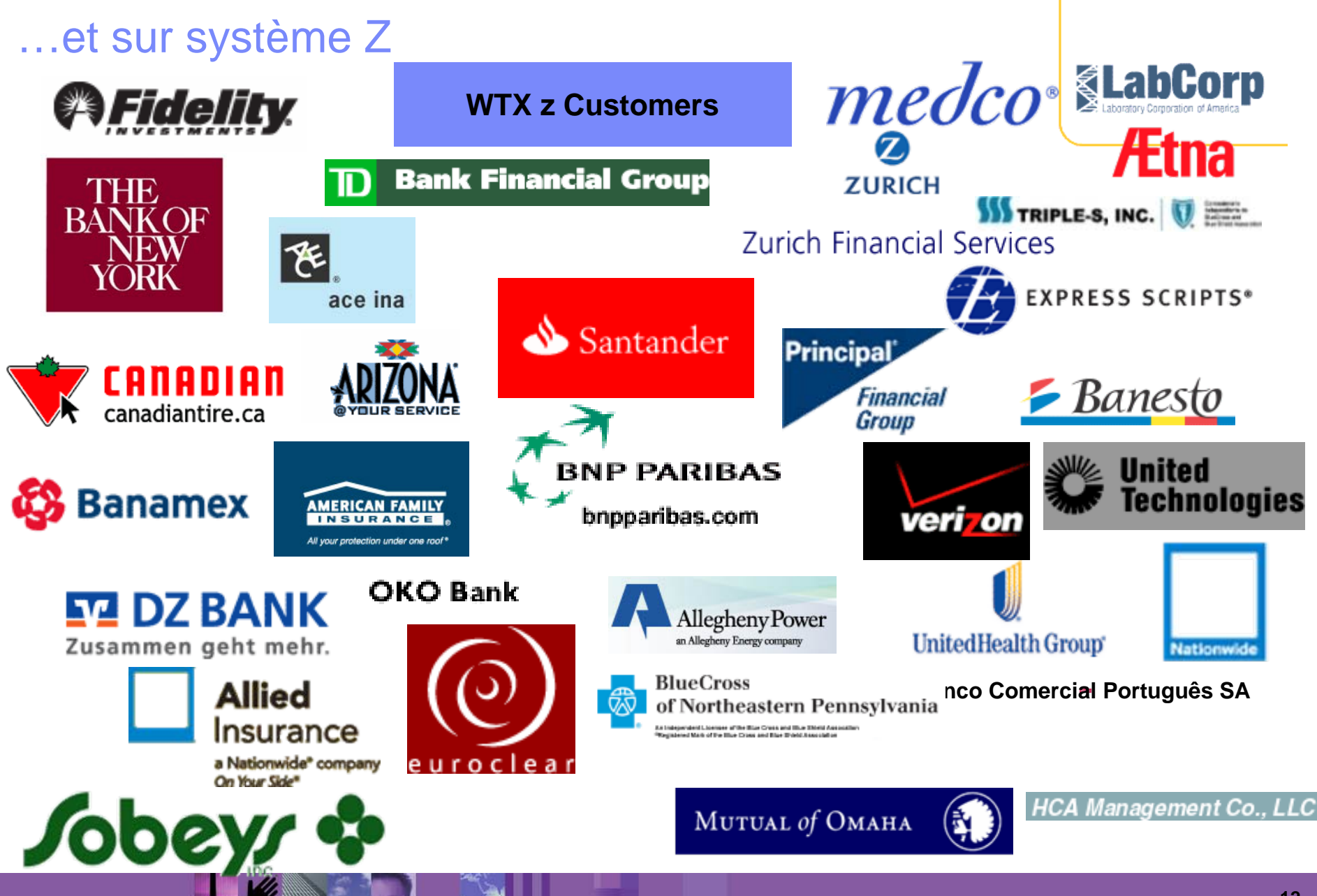

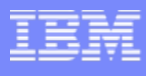

### Du développement à l'exploitation…

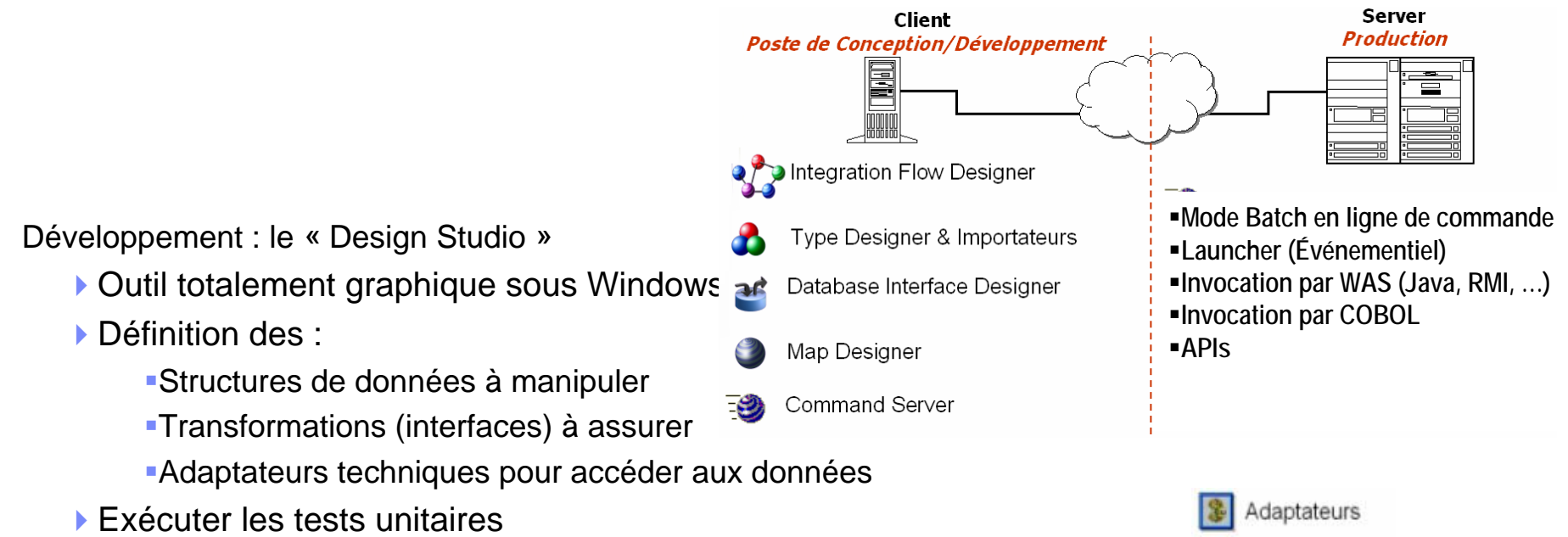

- Exploitation : le « Transformation Server »
	- Moteur qui exécute les interfaces définies dans le Design Studio
		- événementiel Temps réel et/ou batch
	- ▶ Fonctionne sous Windows, Unix (AIX, Solaris, HP ...), Z/OS...

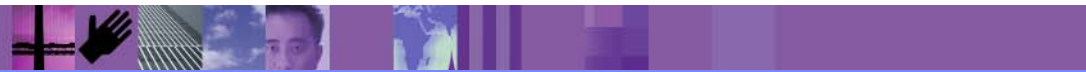

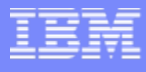

### Une brève introduction de terminologie

Un processus le plus simple se compose comme suit:

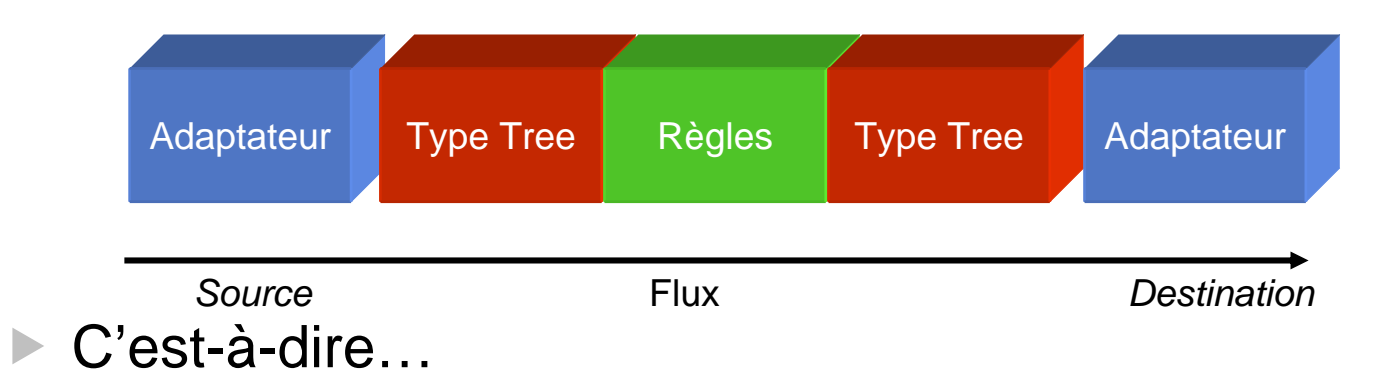

- $\blacktriangleright$  Un adaptateur est un connecteur technique qui peut être pluggé à une application (source & destination) sans parsing!
- $\triangleright$  Un Type Tree est une représentation graphique de méta-données
- **ELES règles définissent comment une Source est** "transformée" à une Destination
- **E** L'ensemble constitue une Interface ("Map")

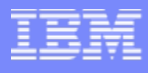

### Une brève introduction de terminologie

■ Cependant...*n* à *n* est également possible:

 $\blacktriangleright$ 

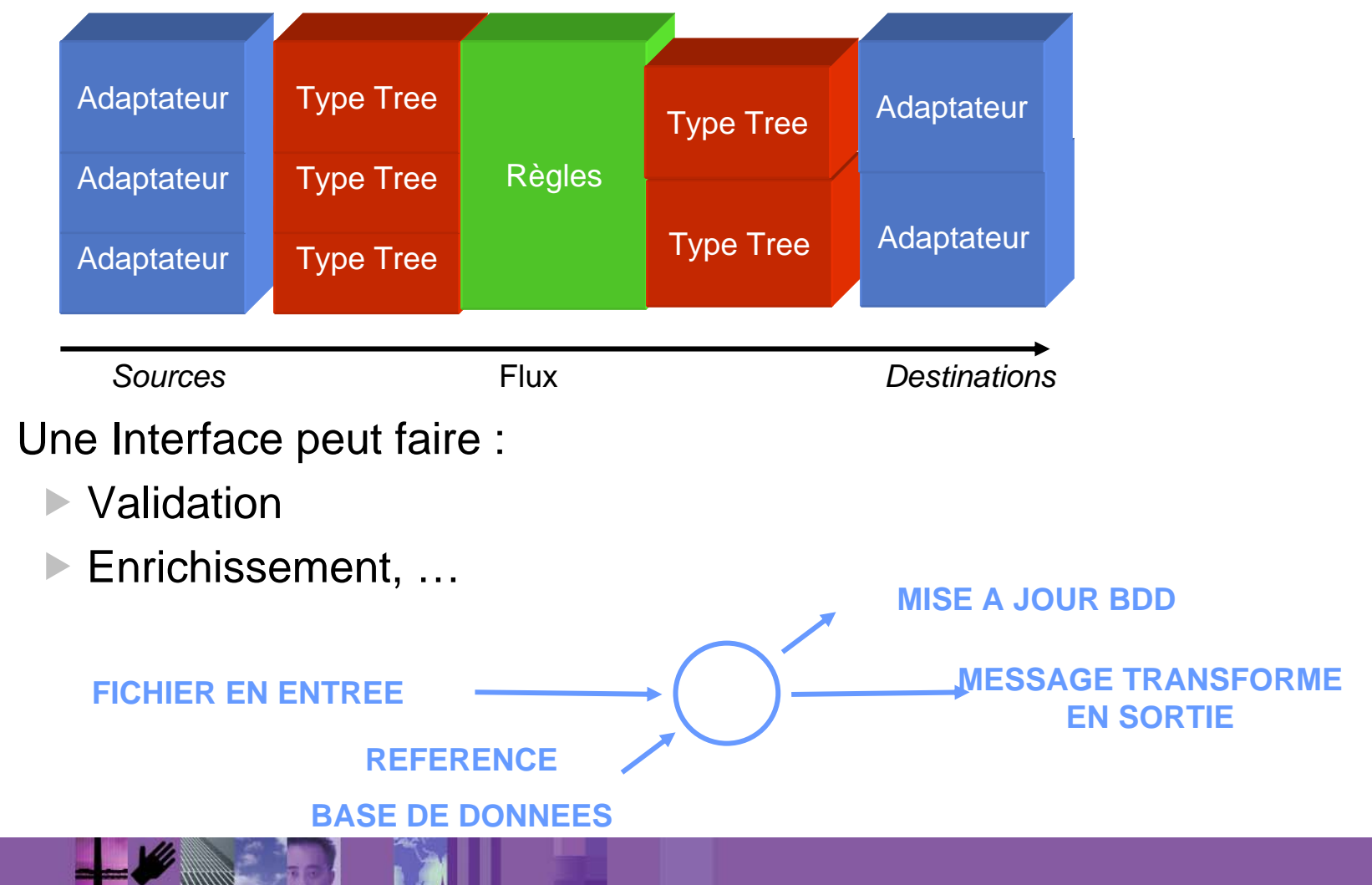

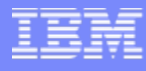

### Enchaînement des traitements (transformation et routage)

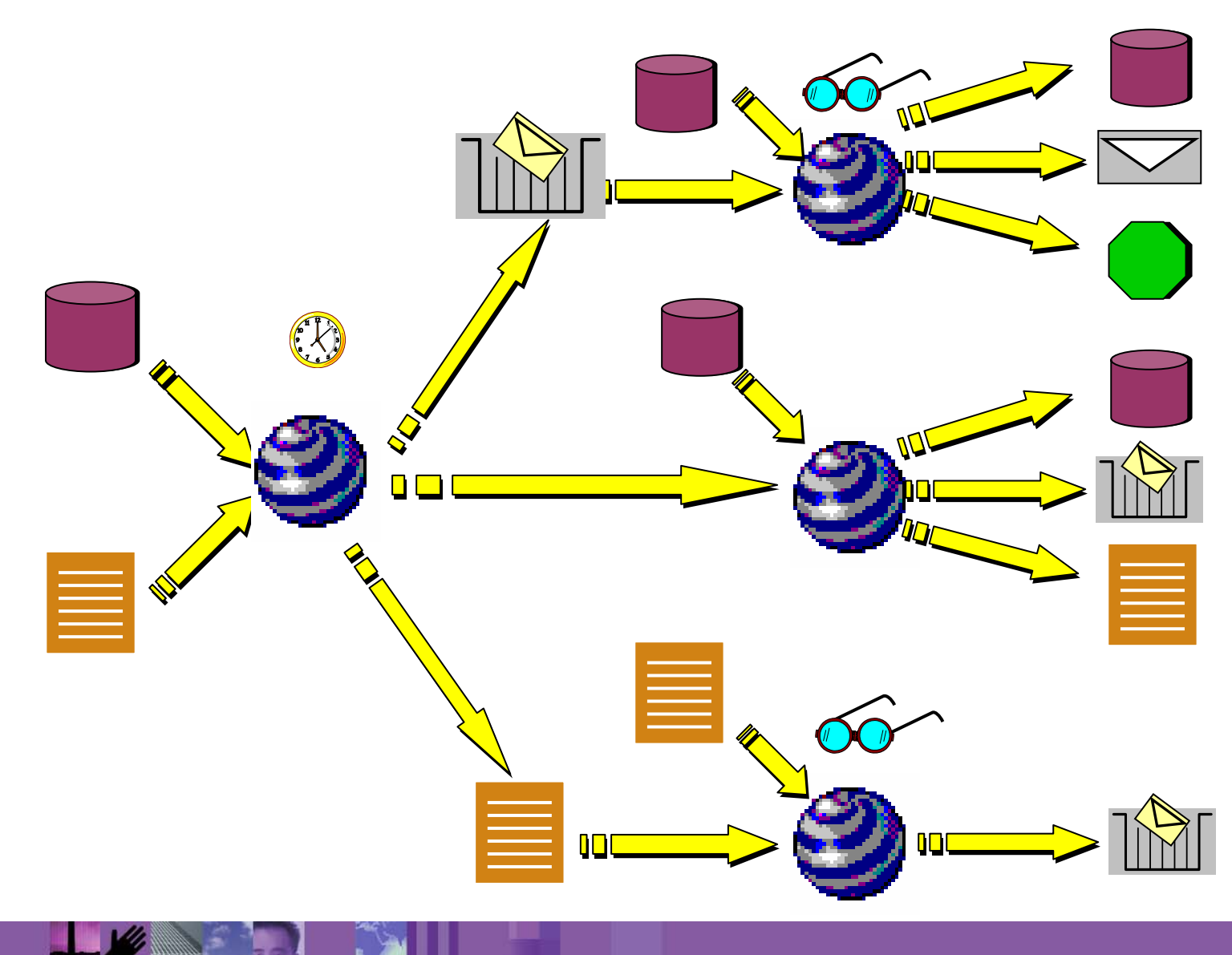

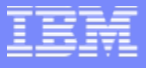

## Comment développer un traitement dans WTX...

- $\mathcal{L}_{\mathcal{A}}$  3 étapes simples:
	- Définir les structures de données
		- Г Génération de "Type Trees" (structure, syntaxe, sémantiques)
	- Définir les règles de transformation et de routage
		- × Les règles sont définiés entre source et destination par une approche "dragand-drop" (glisser / déposer)
	- Déployer les flux et exécuter selon les méthodes différents
		- $\checkmark$  Batch
		- $\checkmark$  Evénementiel
		- $\checkmark$  Couplage fort (par APIs)

# Etape 1 – Définir les structures de données

- Г **Importateurs pré-définis permettant une génération automatique**
	- ▶ XML Schema, DTDs
	- Þ COBOL Copybooks
	- Þ Database (Tables, Vues, Procédures Stockées)
	- **▶ Applications Tiers** 
		- SAP: BAPI, Idoc, DXOB, BDC
		- $\mathcal{L}$ PeopleSoft 7: Business Document, Message Agent
		- L PeopleSoft 8: Application Messaging, Component Interface
		- Siebel: COM Business Object, EAI, EIM
	- ▶ WSDL (Web Services)
	- EJB API
	- **▶ Java Class**
	- Þ. Java Messaging Service
	- ▶ Autres: Tuxedo, Fichier Texte, PL1, ...
- • **Bibliothèques pré-définies**
	- EDIFACT
	- SWIFT
	- SEPA\*
	- ACORD
	- HIPAA
	- HL7

**18**

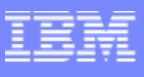

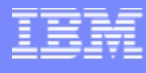

# Built-in Validation (Restrictions)

Items have extensive validation options

- Enumerations
- Exclusions (with substitution)
- Patterns
- Ranges

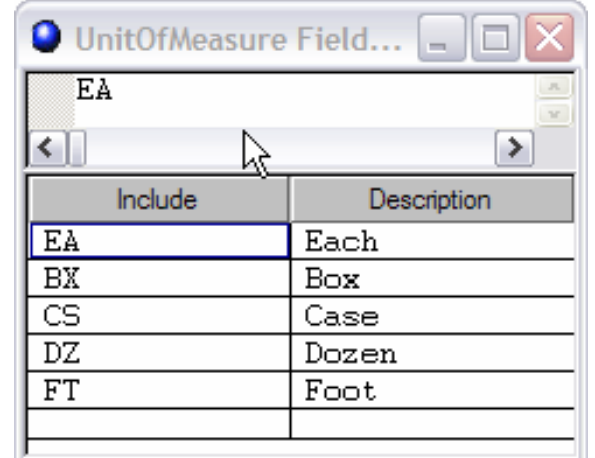

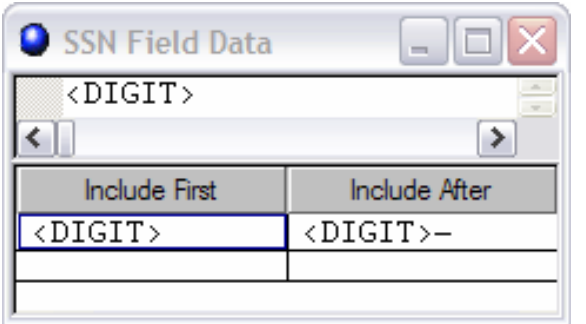

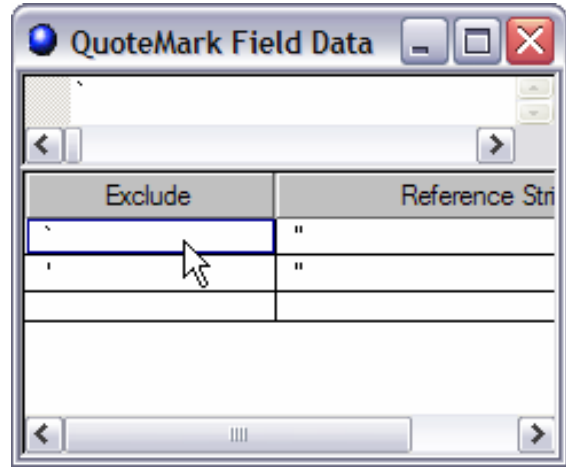

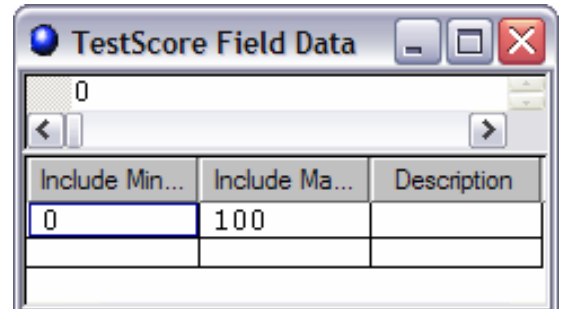

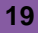

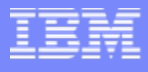

## Additional Built-in Validation

- **Component Rules allow cross-field validation**
- $\overline{\phantom{a}}$ Incorporates semantic validation directly into the parsing process

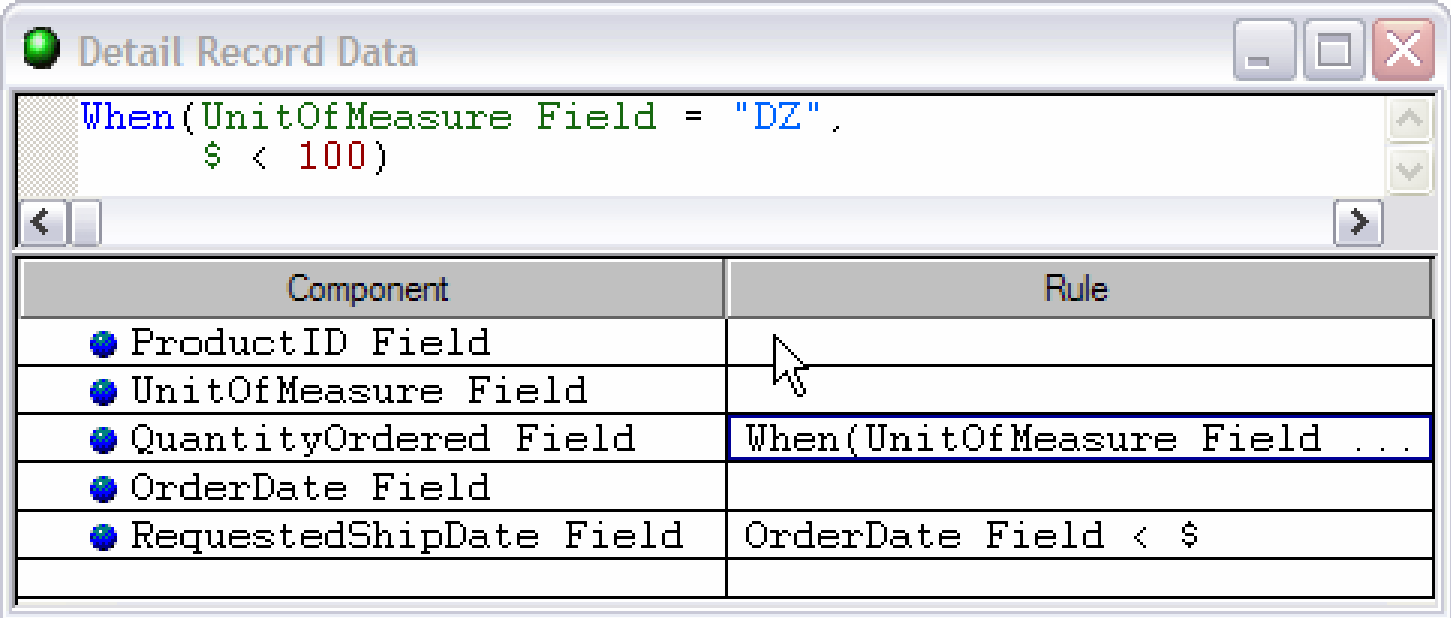

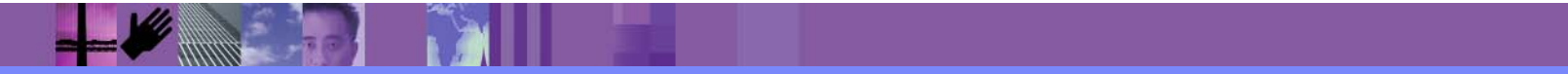

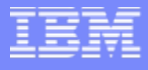

## Additional Built-in Validation

- $\mathcal{L}_{\mathcal{A}}$ Component Rules support aggregate functions
- $\blacksquare$  Use component rules to specify conditions (business rules) that must be met for a particular component to be valid

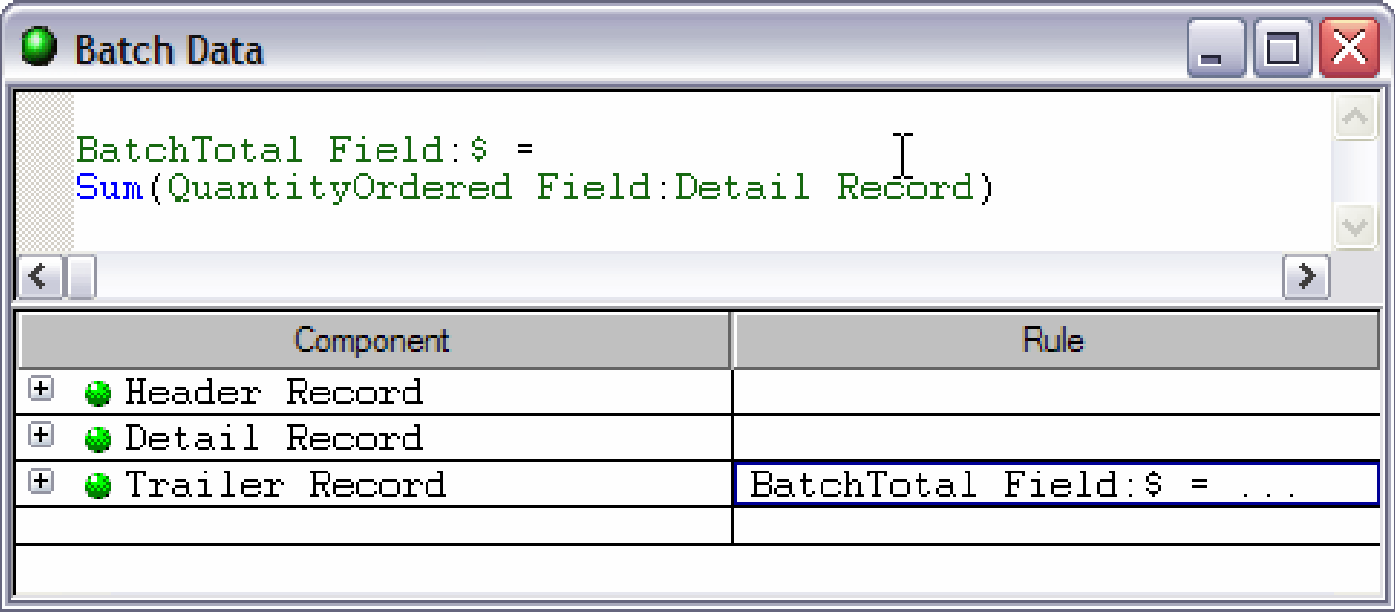

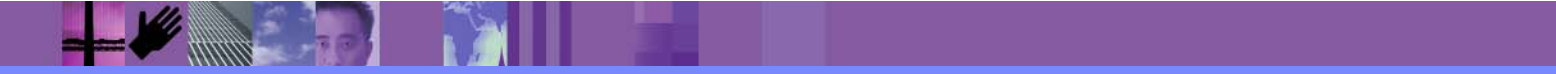

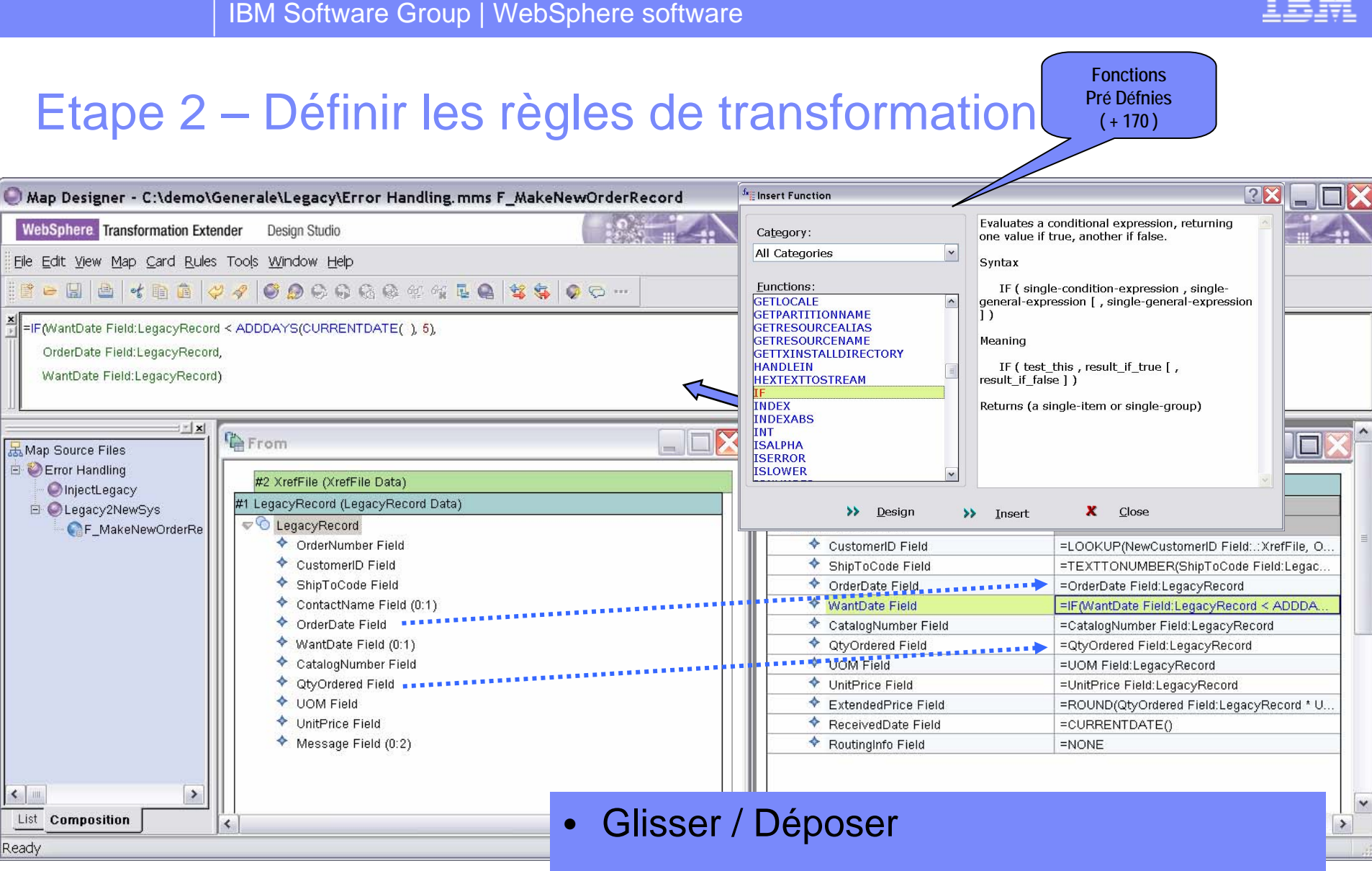

• Développement graphique!!

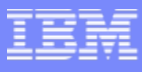

#### Acquisition et émission des flux par les adaptateurs WebSphere TX

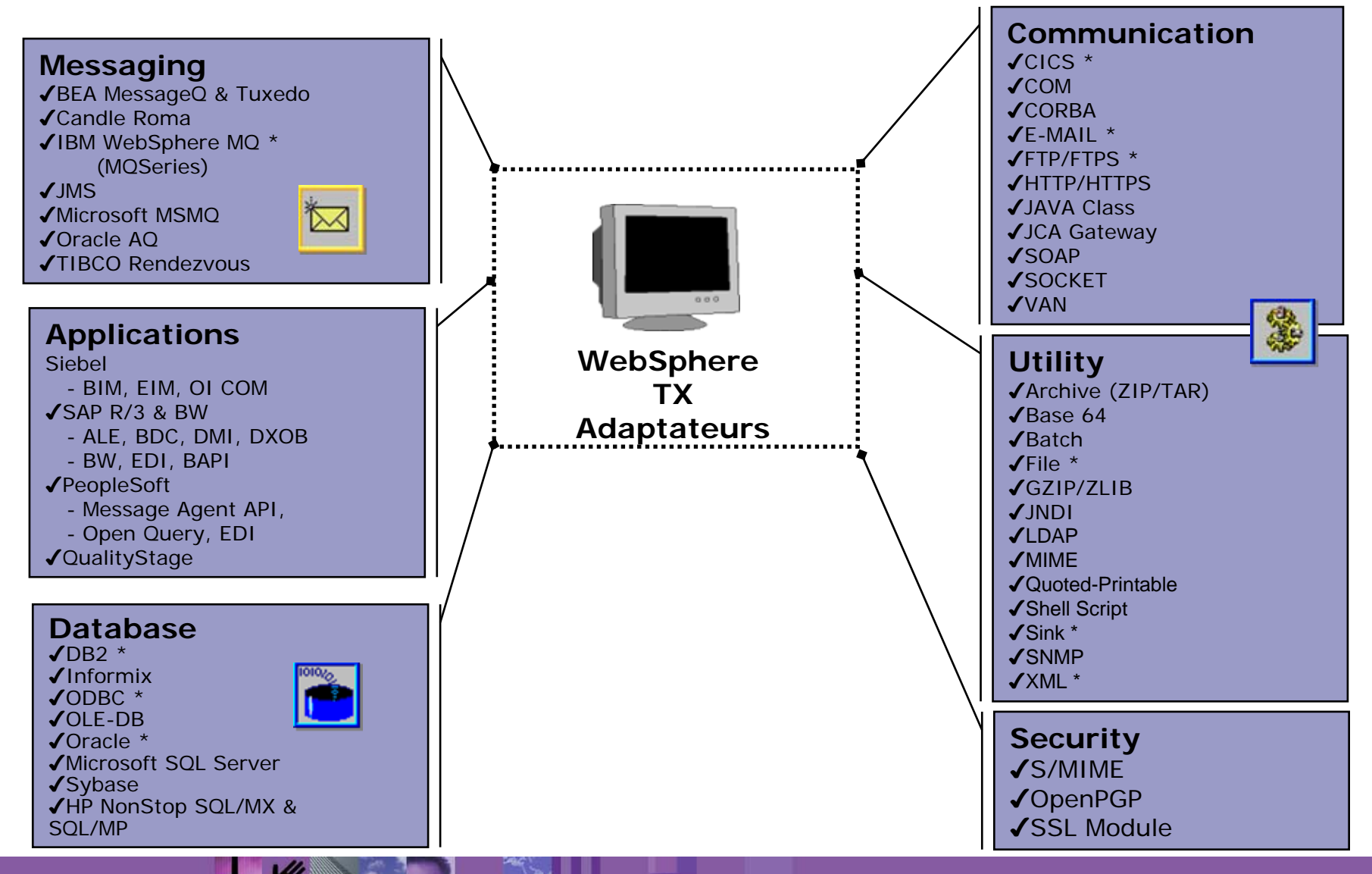

## Appel des fonctions / modules externe

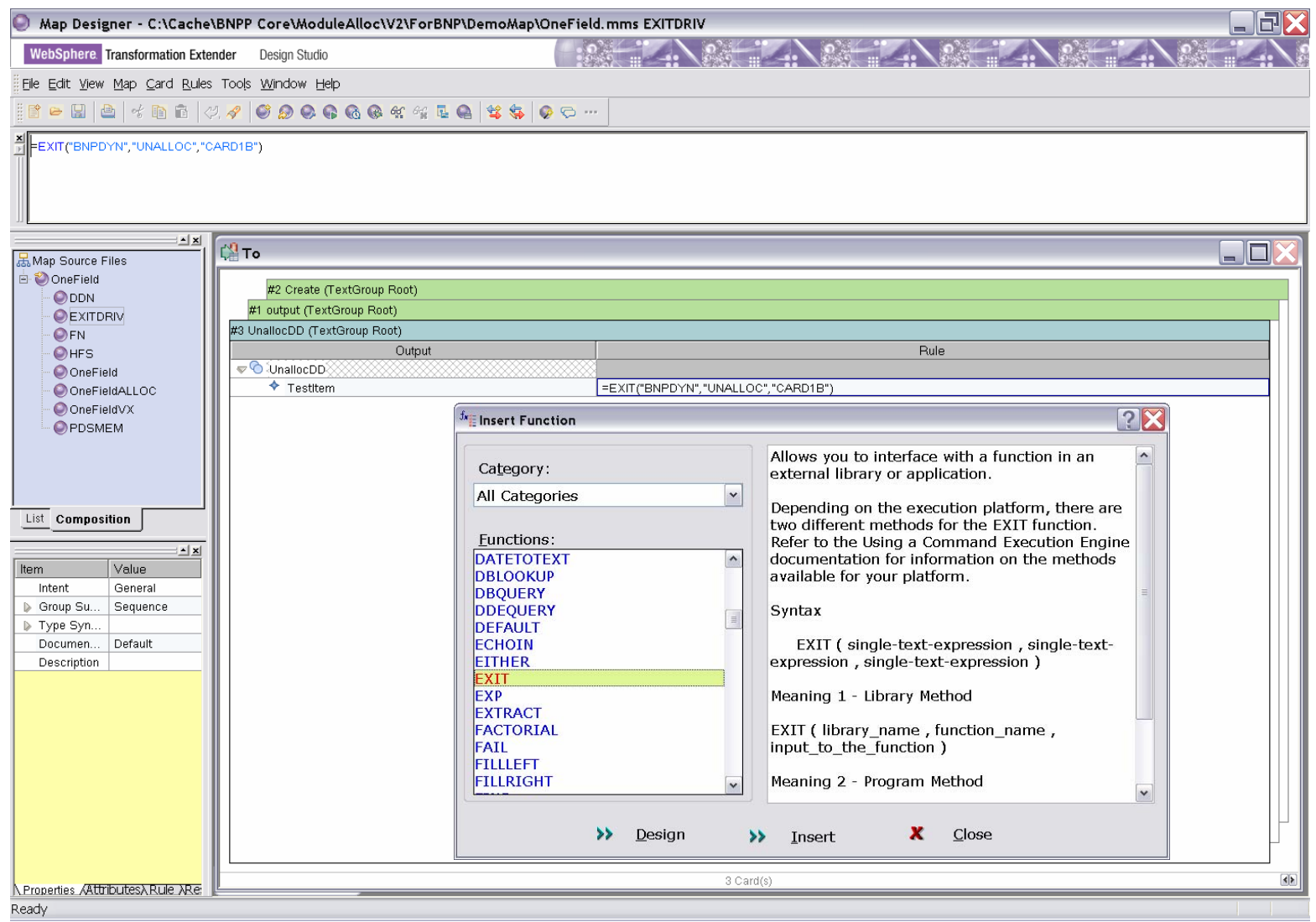

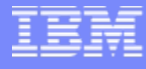

### Gestion des erreurs (cycles et recyclage)

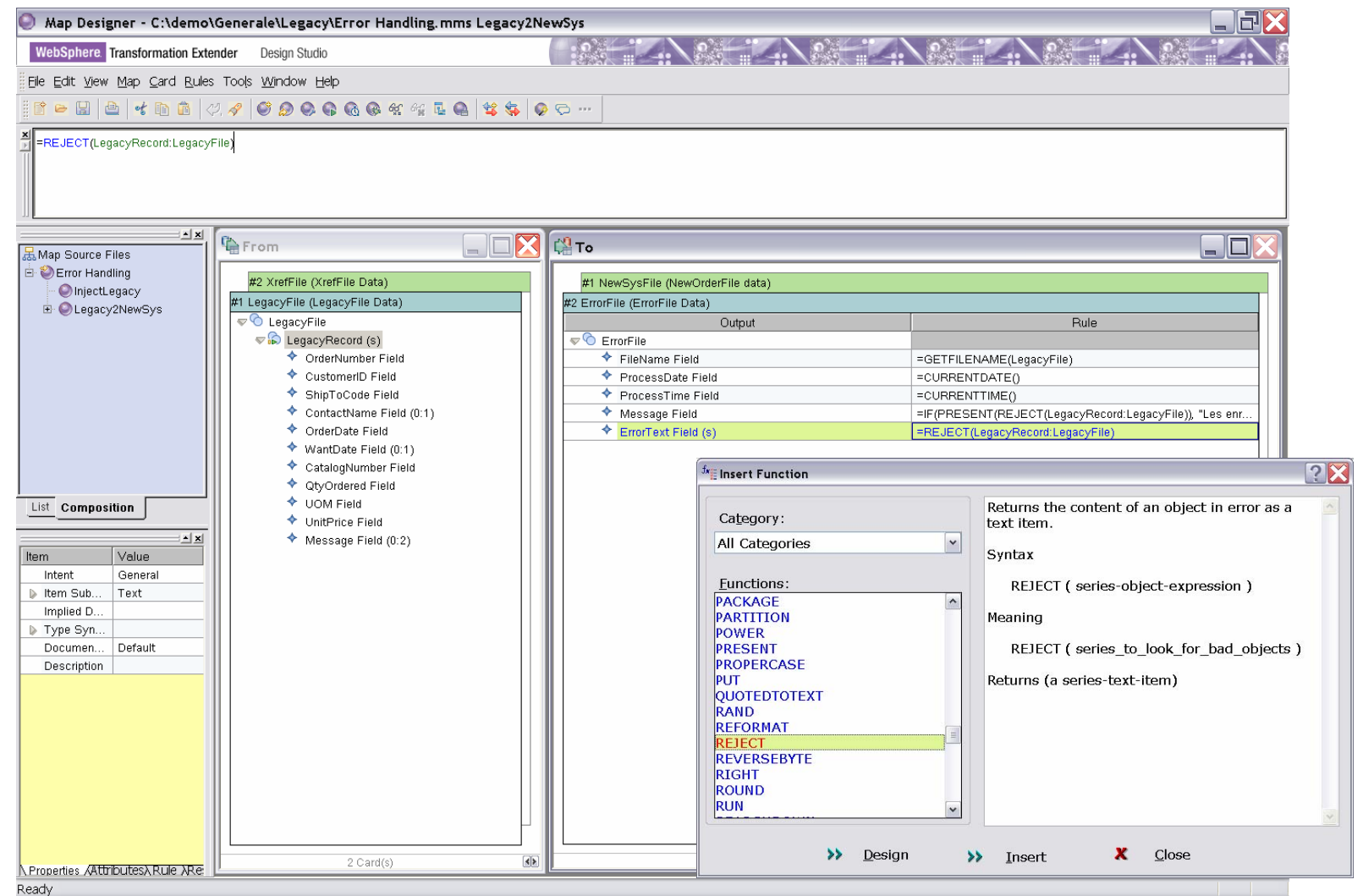

![](_page_25_Picture_1.jpeg)

## Etape 3 – Déployer et exécuter le traitement

- **Option "Build" permet de** créer une map compilée pour
	- la plate-forme d'exécution
	- **avec une prise en charge** automatique des différences de "byte-order" et de code page

![](_page_25_Picture_69.jpeg)

![](_page_26_Figure_1.jpeg)

## Exemple – développement d'un traitement WTX

![](_page_26_Figure_3.jpeg)

### **Conclusions**

- $\blacksquare$ Le meilleur compromis performance/ richesse fonctionnelle du marché
- $\overline{\phantom{a}}$ Une solution qui décharge les systèmes métiers de la manipulation des flux
- $\mathcal{C}$  Richesse des fonctionnalités
	- $\blacktriangleright$  Transformation des flux
	- ▶ Mapping des données
	- ▶ Contrôles syntaxiques et sémantiques
	- ▶ Support des standards (SEPA, SWIFT, EDIFACT, ....)
	- ….
- $\mathcal{C}$  Des interfaces de développement à la fois performantes et conviviales
	- ▶ Définition graphique des règles d'intégration et de la logique métier
	- **Elimination totale de toute programmation**
- $\mathcal{C}$ Des performances et une scalabilité démontrée
- $\overline{\phantom{a}}$ Une solution ouverte, aisément intégrable dans l'architecture globale

![](_page_28_Picture_2.jpeg)